## **Accounting Quick Reference Guide**

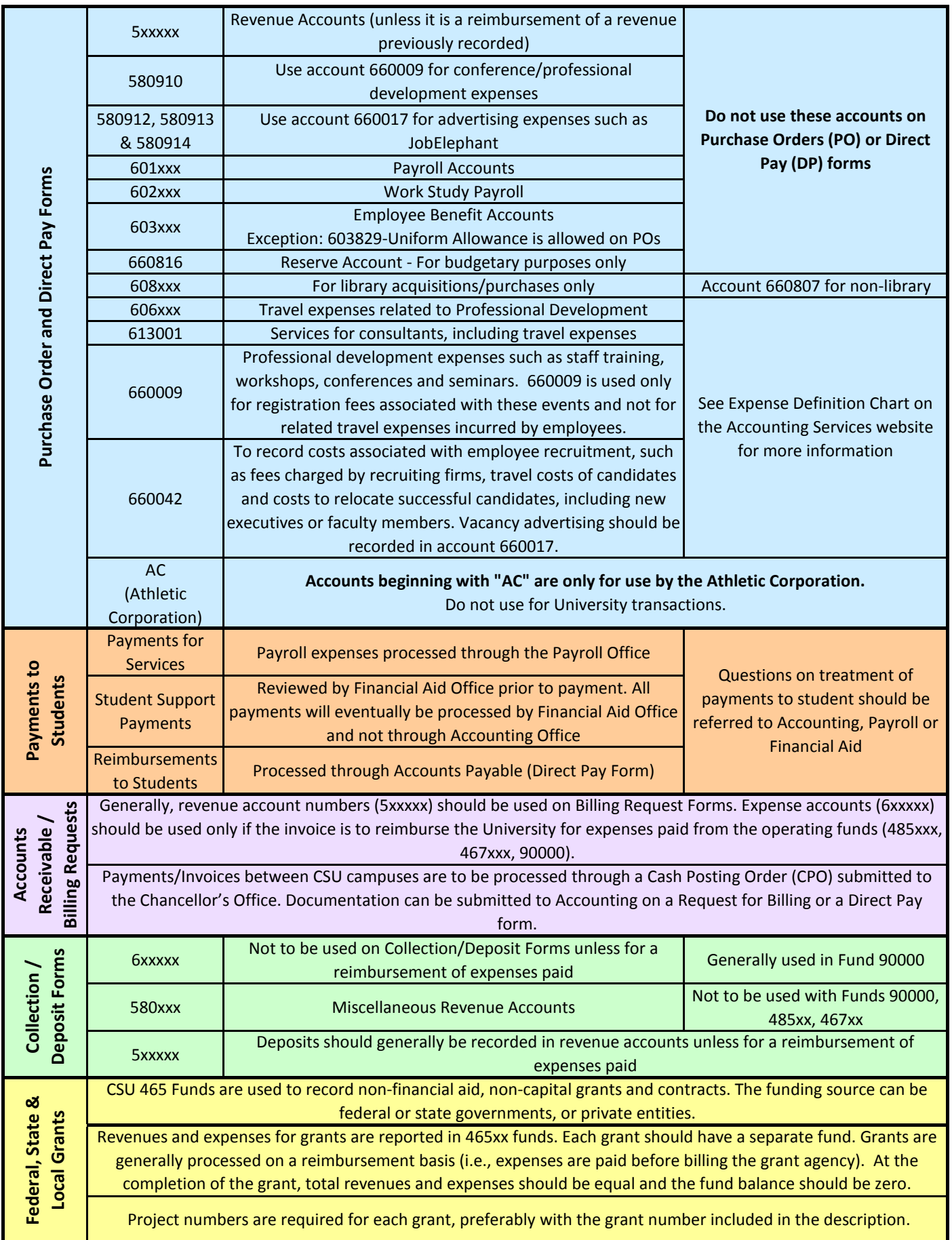

## **Accounting Quick Reference Guide**

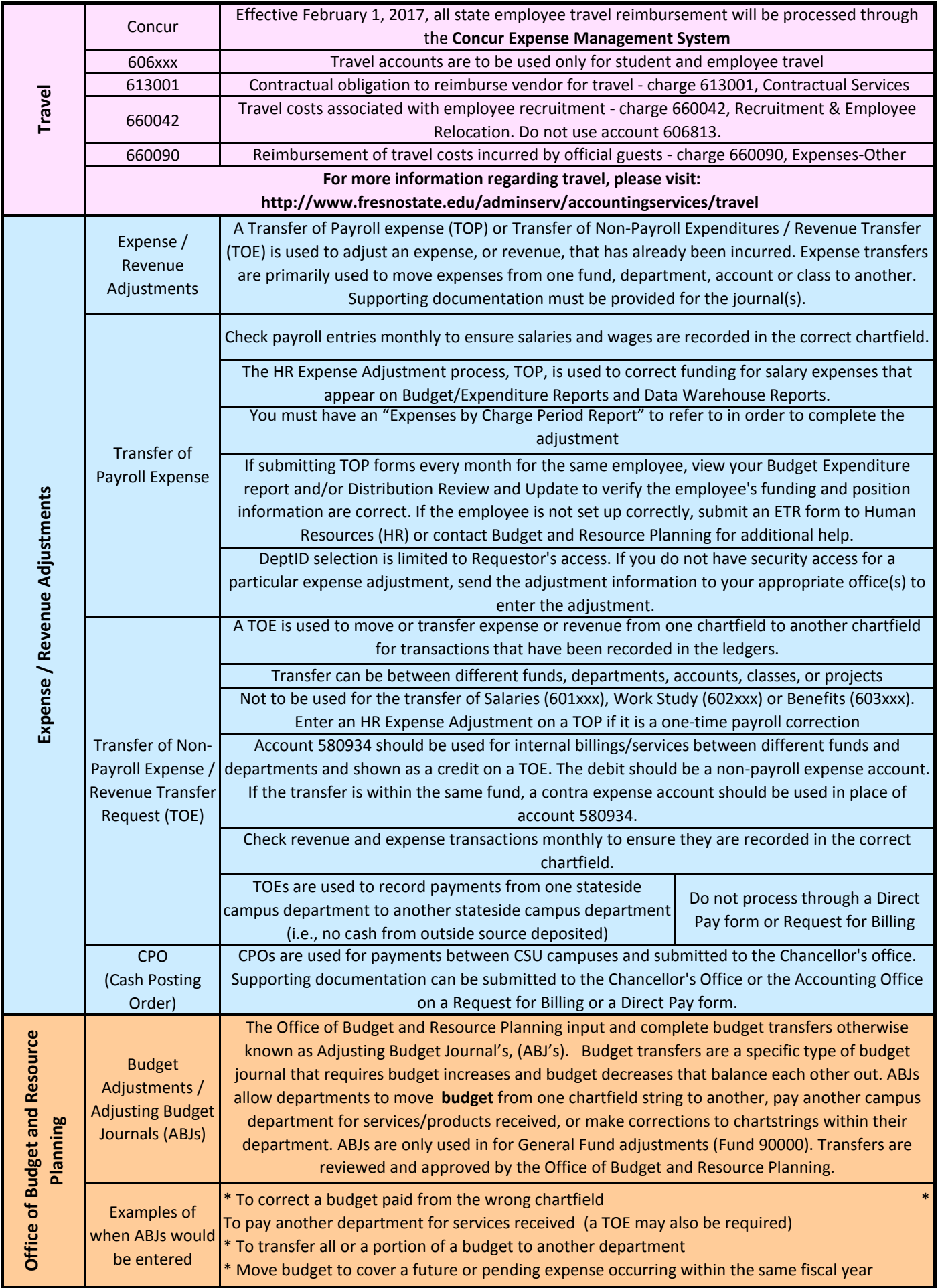

## **Accounting Quick Reference Guide**

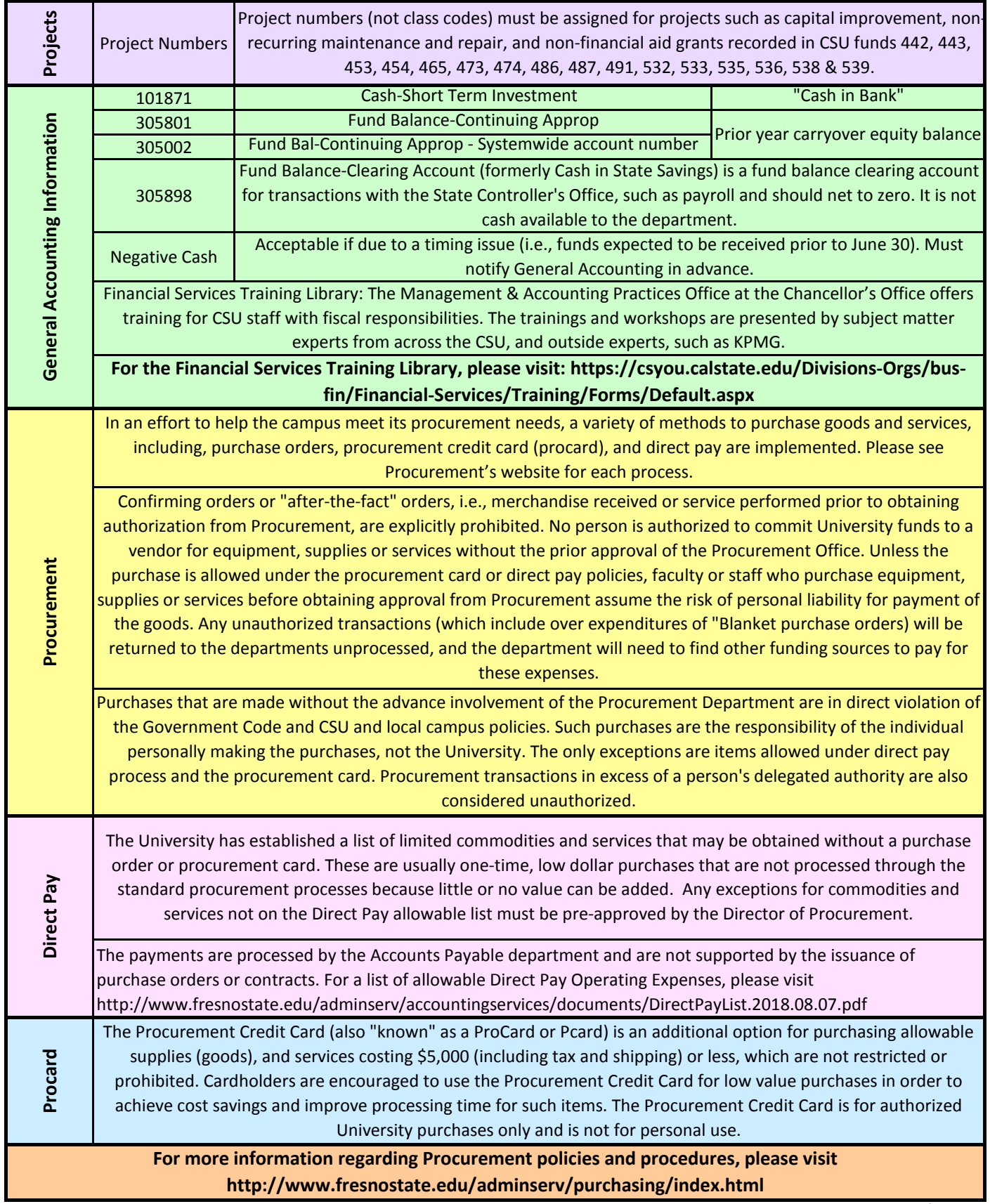

revised 8.13.2018